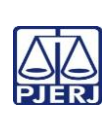

## **TRIBUNAL DE JUSTIÇA DO ESTADO DO RIO DE JANEIRO DEPARTAMENTO DE GOVERNANÇA E PLANEJAMENTO ESTRATÉGICO PLANO DE ATIVIDADE DETALHADA (PAT)**

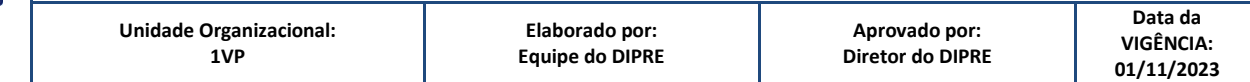

**IMPORTANTE: Sempre verifique no** *site* **do TJRJ se a versão impressa do documento está atualizada.**

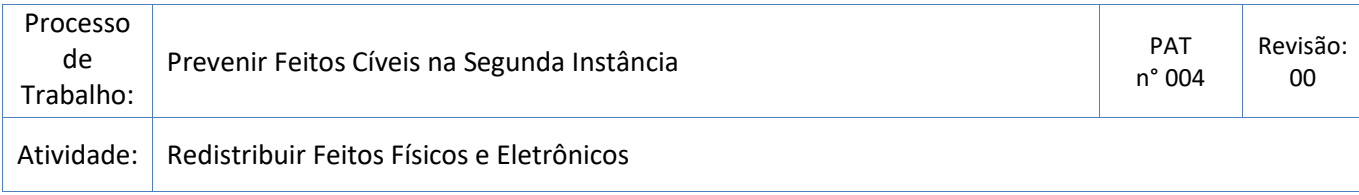

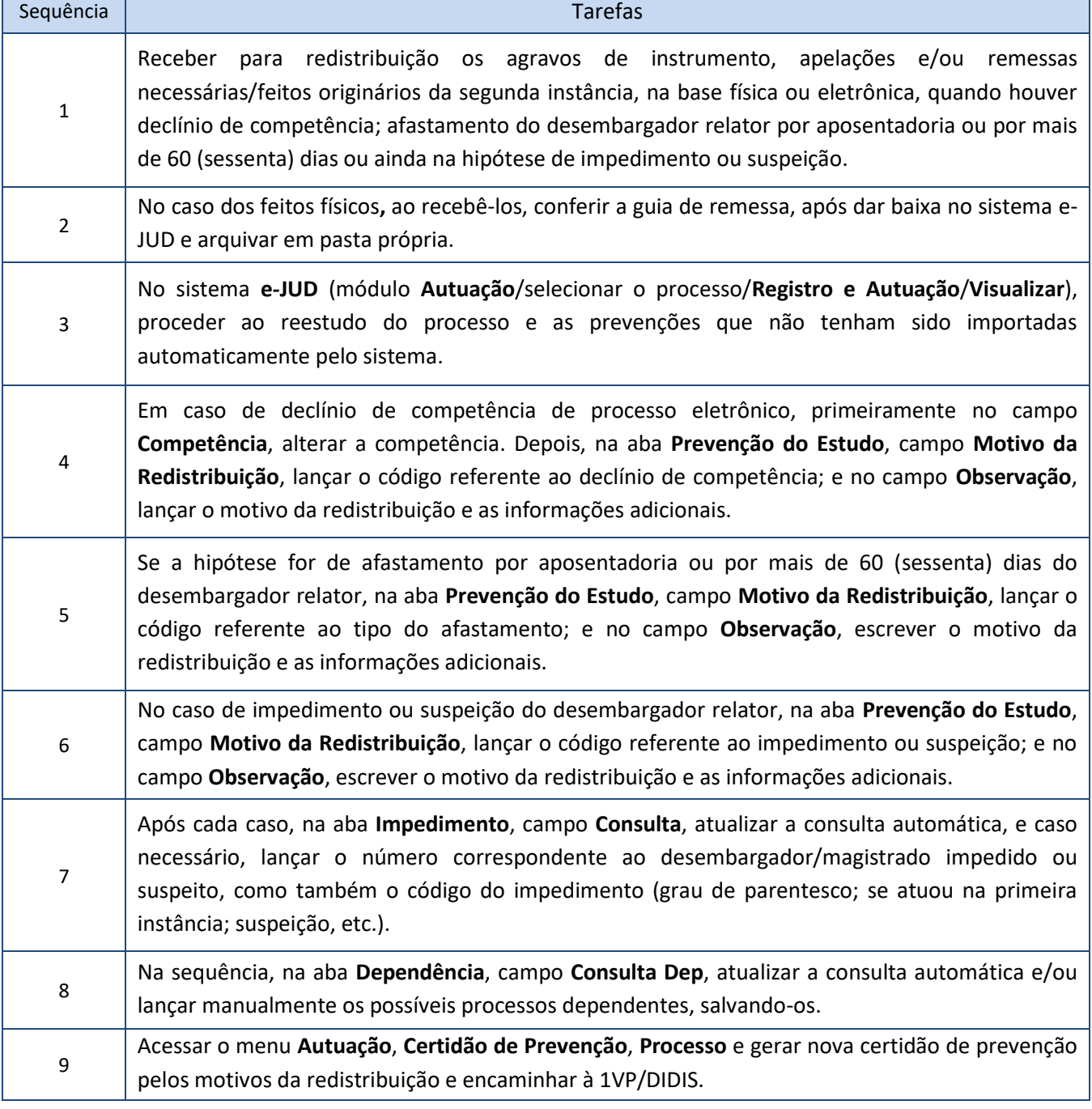